# **Quick Installation Guide**

**Note: The interface picture in the quick start guide is for reference only. Please refer to the product specification for the interfaces availability.** 

## **Printer Installation**

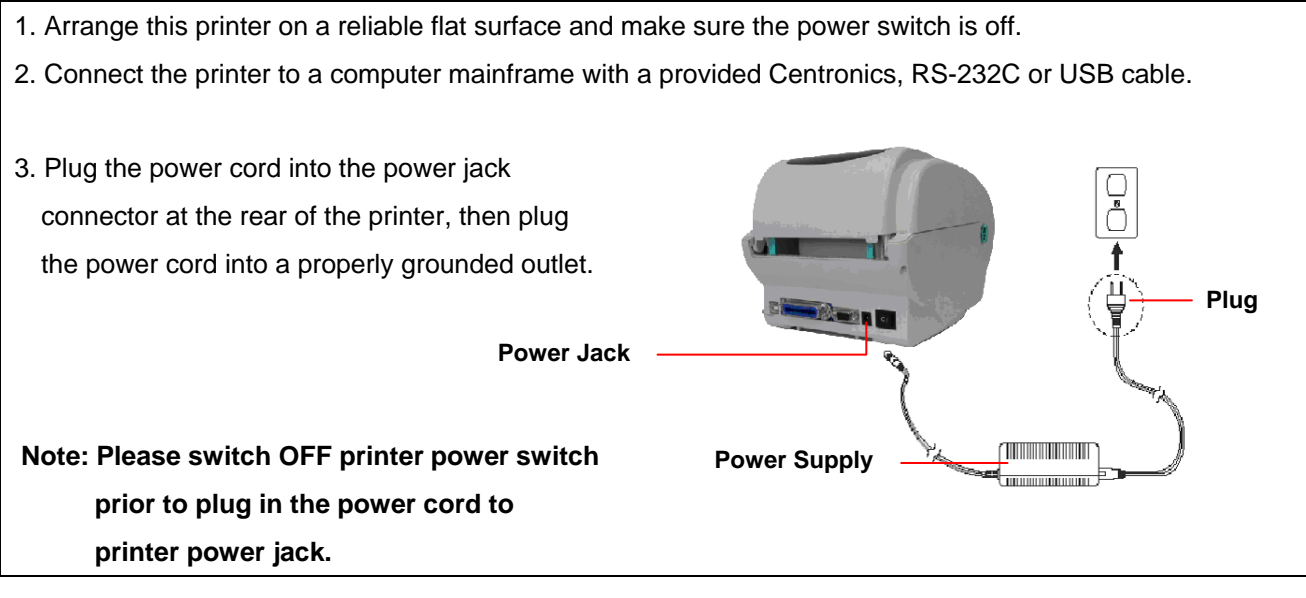

### **Loading the Label**

When the printer is printing, press the button to pause a print job. When the printer is paused the LED will blink green. Press the button again to continue the printing job.

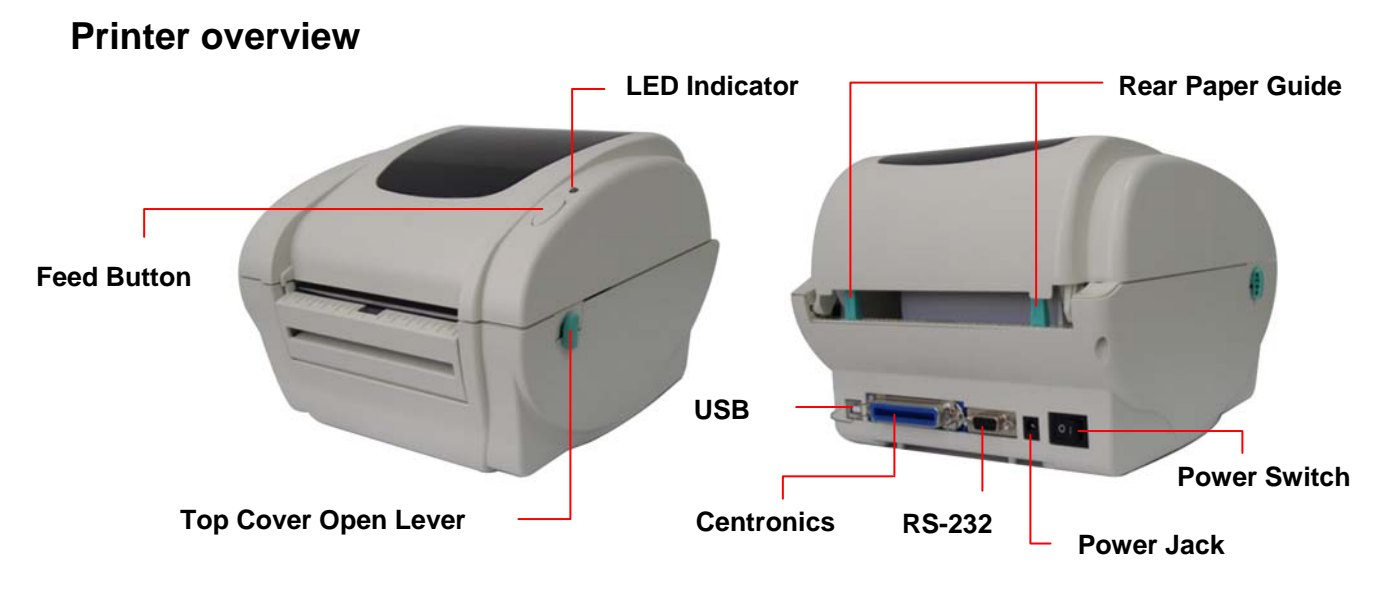

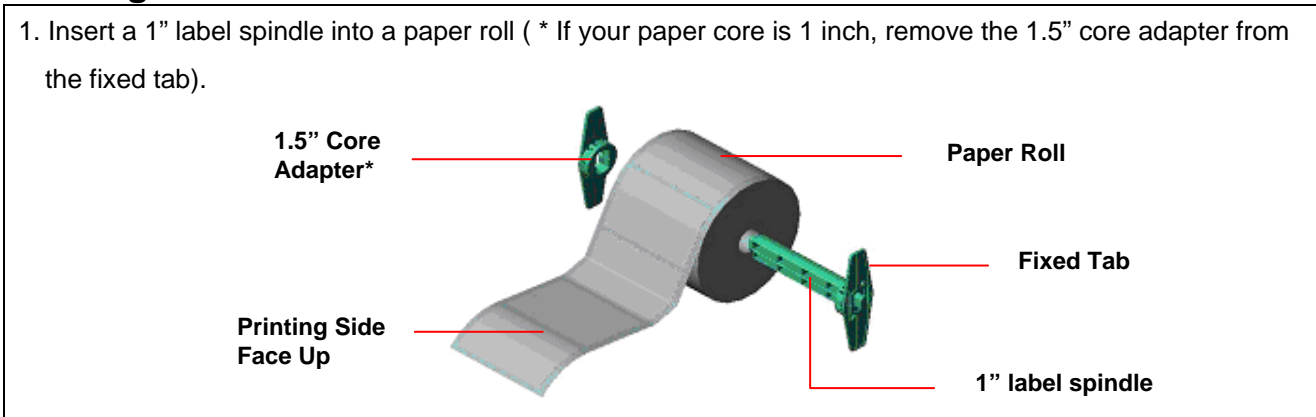

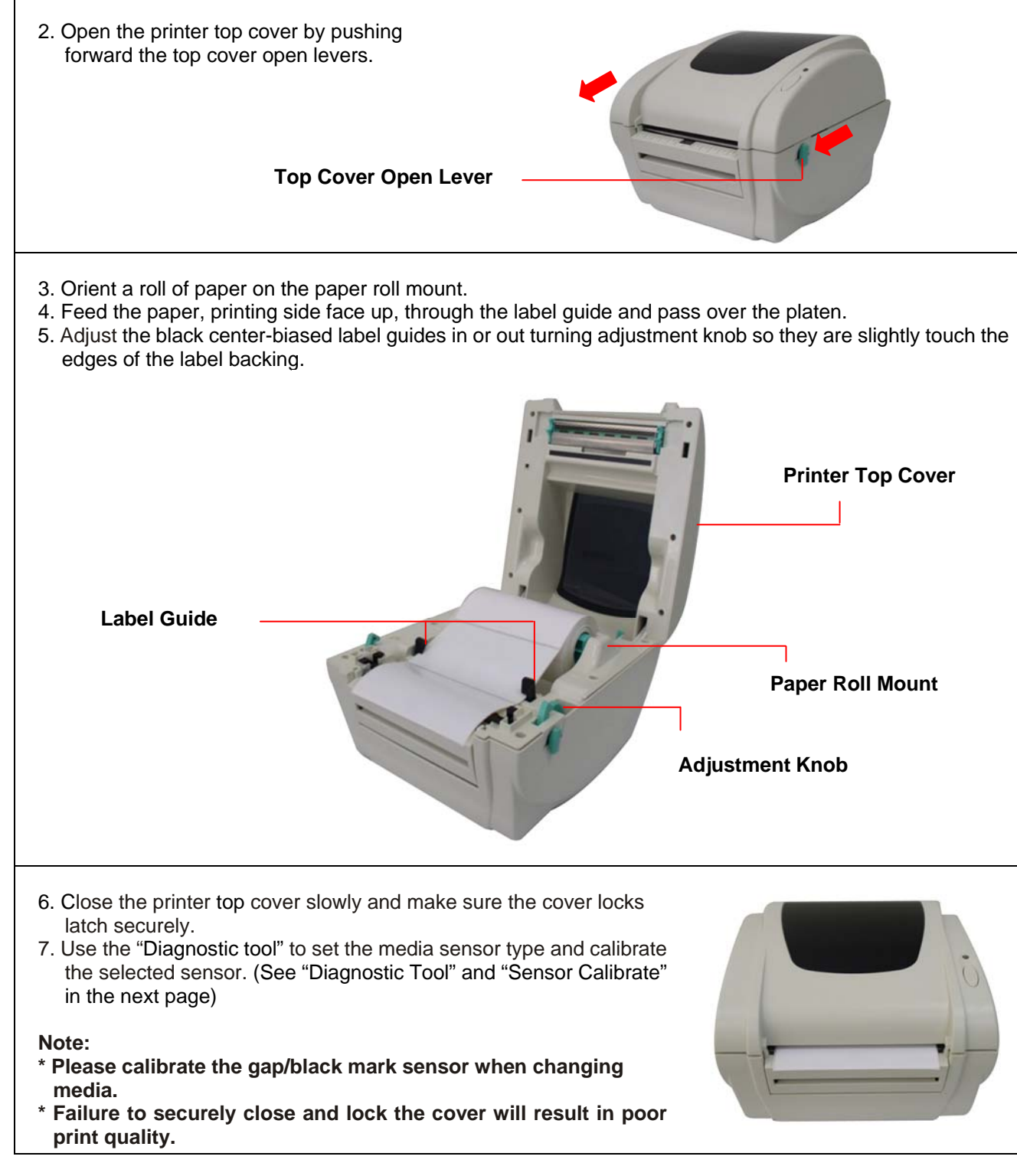

- 
- 

- 
- 

### **Button Functions**

#### **(1) Feed labels**

When the printer is ready, press the button to feed one label to the beginning of next label.

#### **(2) Pause the printing job**

# **Diagnostic Tool**

(3) The detail functions in the Printer Function Group are listed as below.

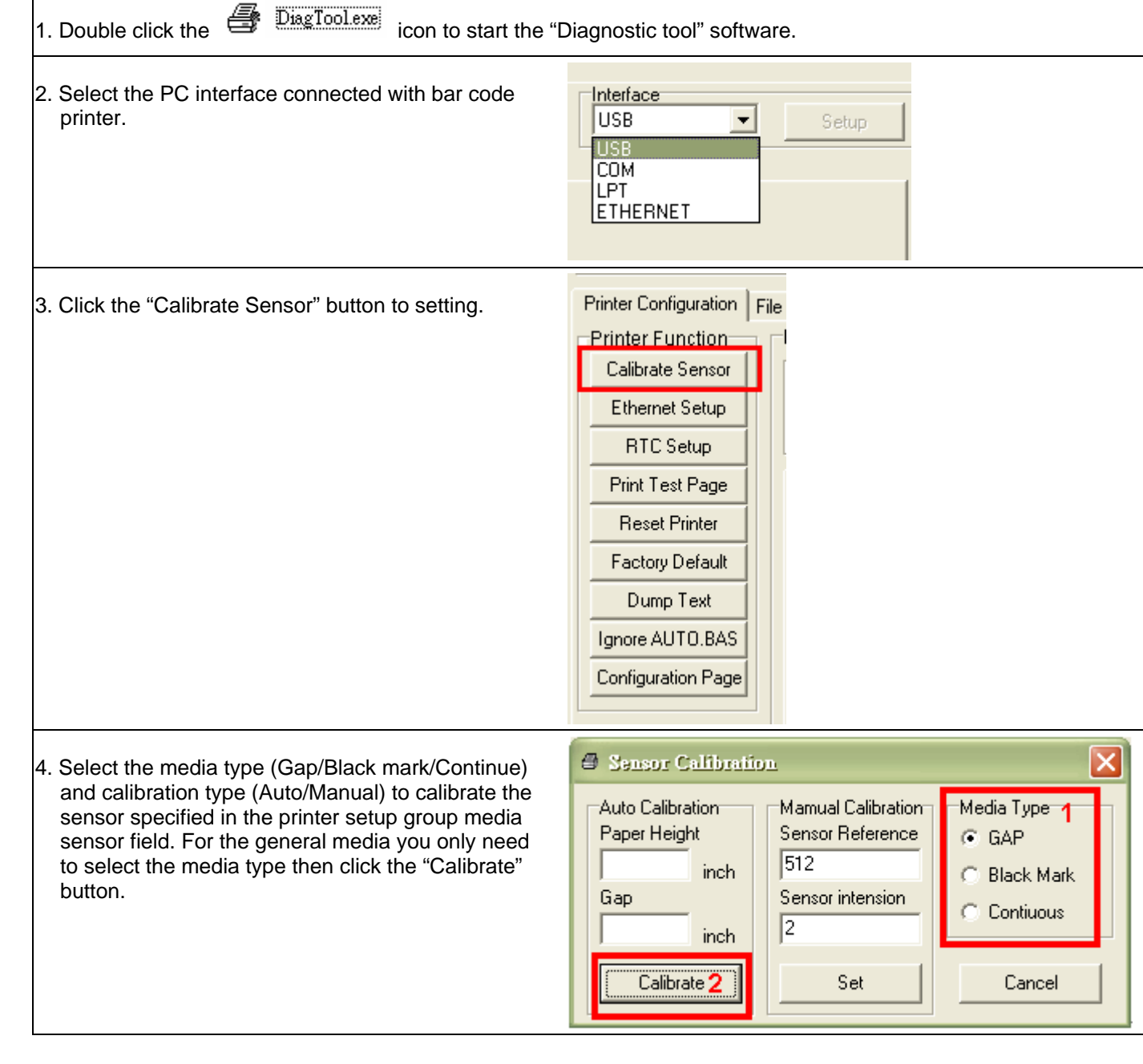

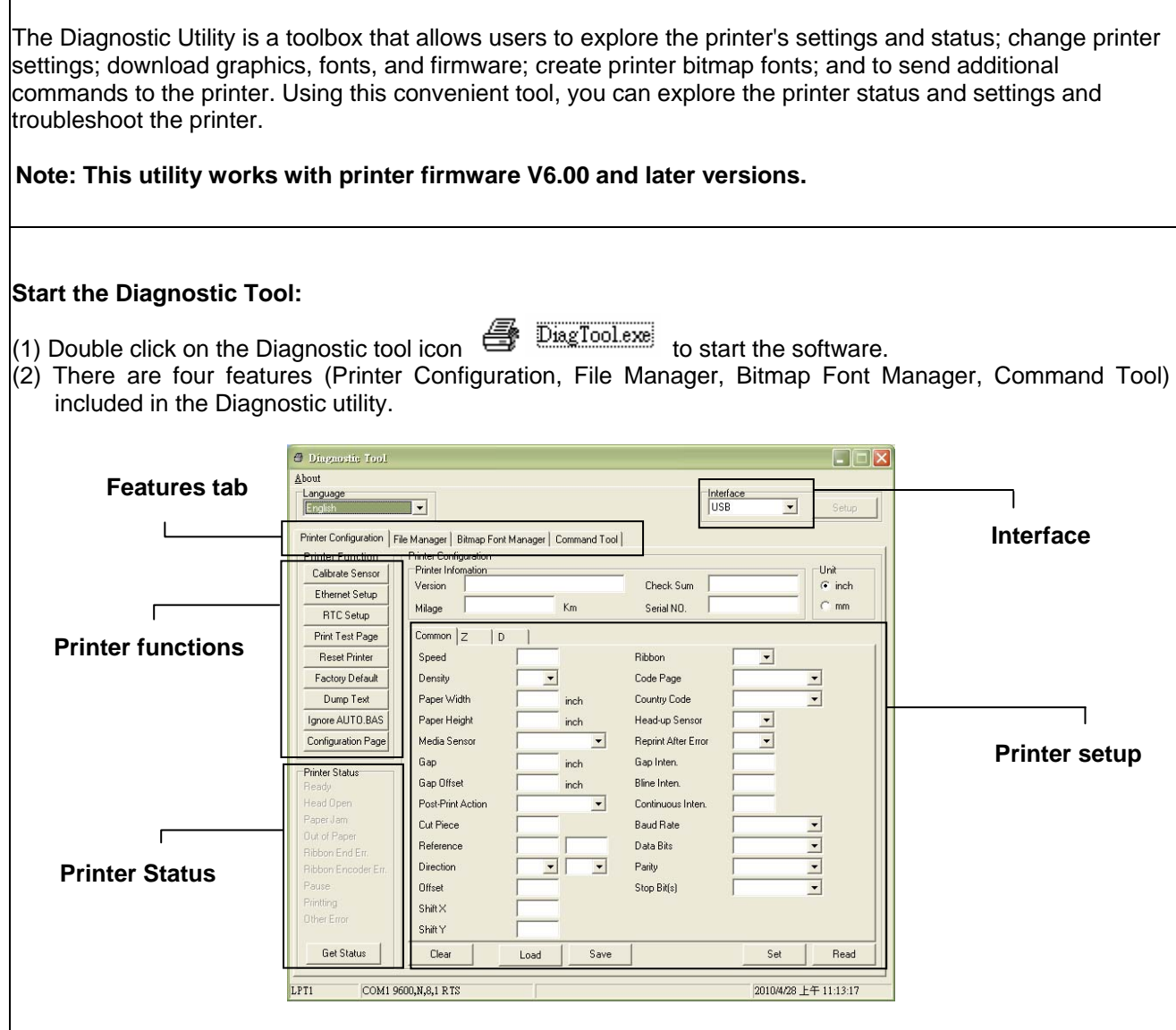

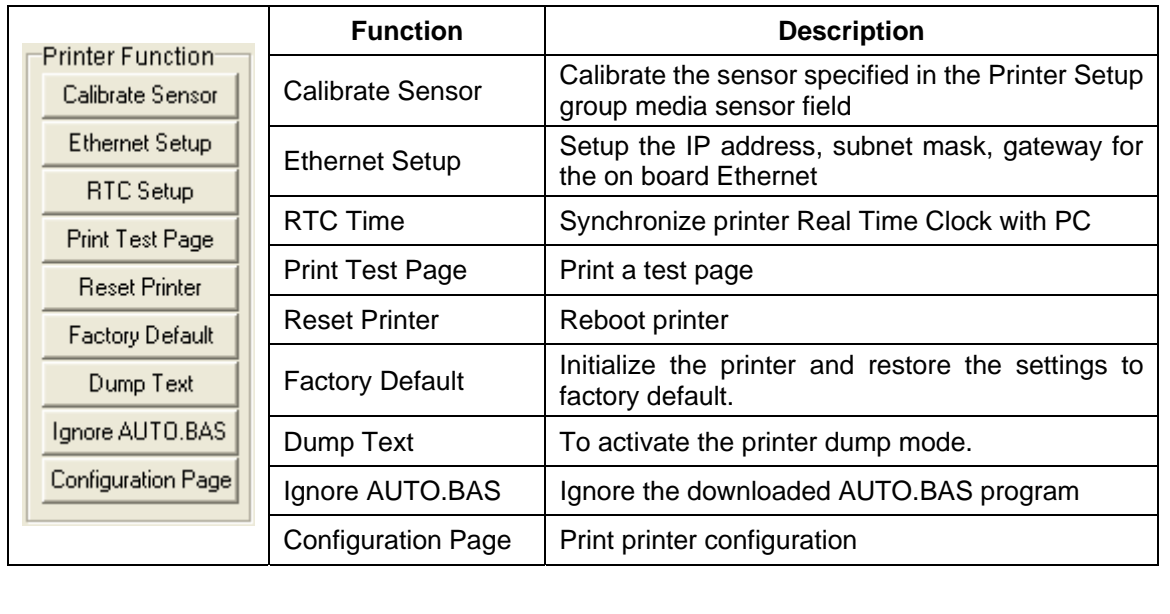

#### **Sensor Calibrate**

**Note:** 

**\* For more information and features about this printer, please refer to the User's Manual inside the CD disk. \* Specifications, accessories, parts and programs are subject to change without notice.**